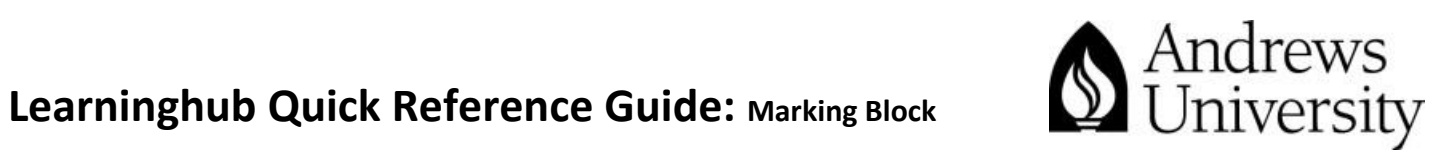

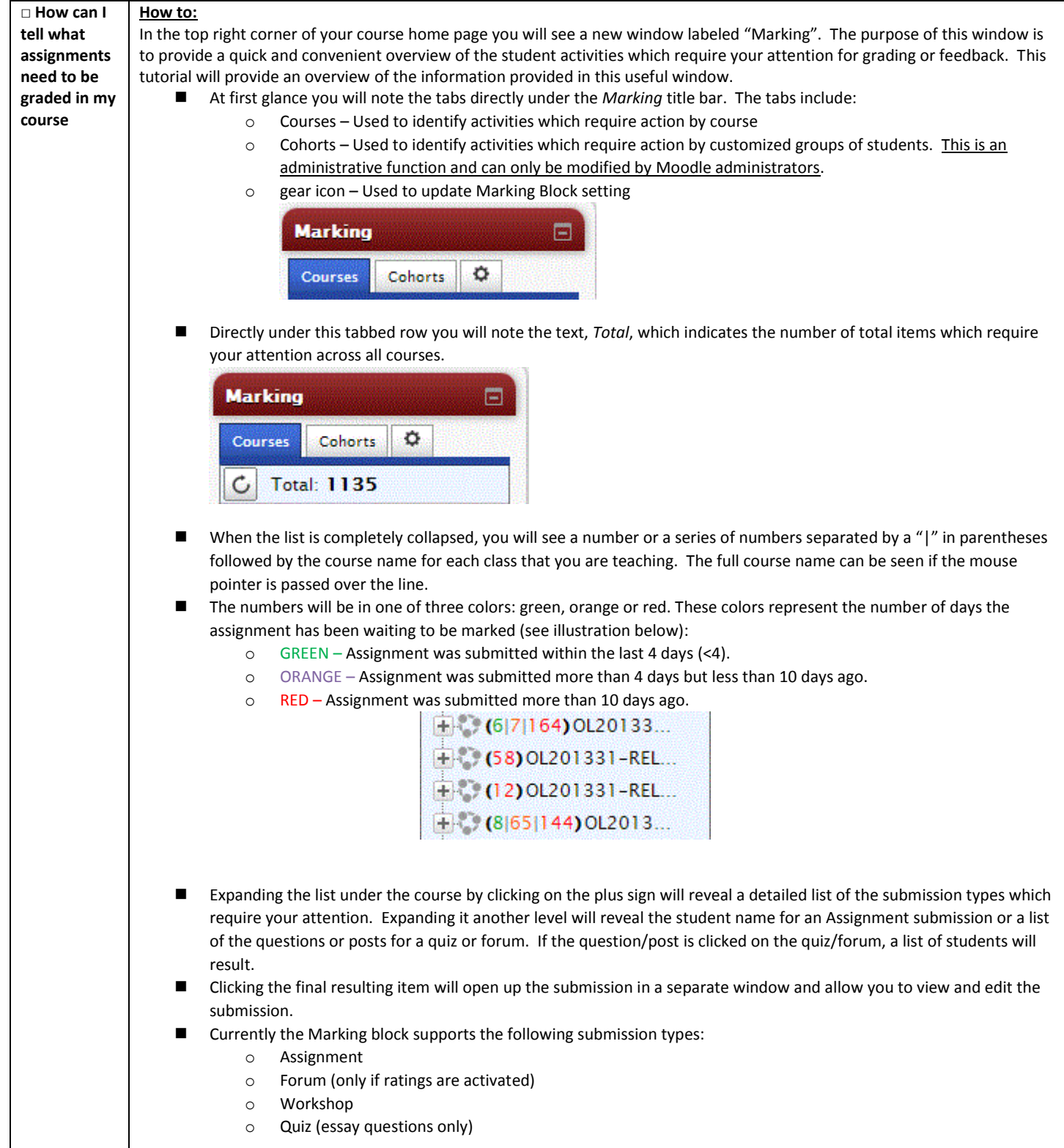

For questions and assistance, pleases contact *dlit@andrews.edu* or 269-471-3960. Adapted from Louisiana State University Information Technology Services; Moodle Quick Reference Guide, Summer 2012

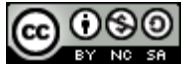

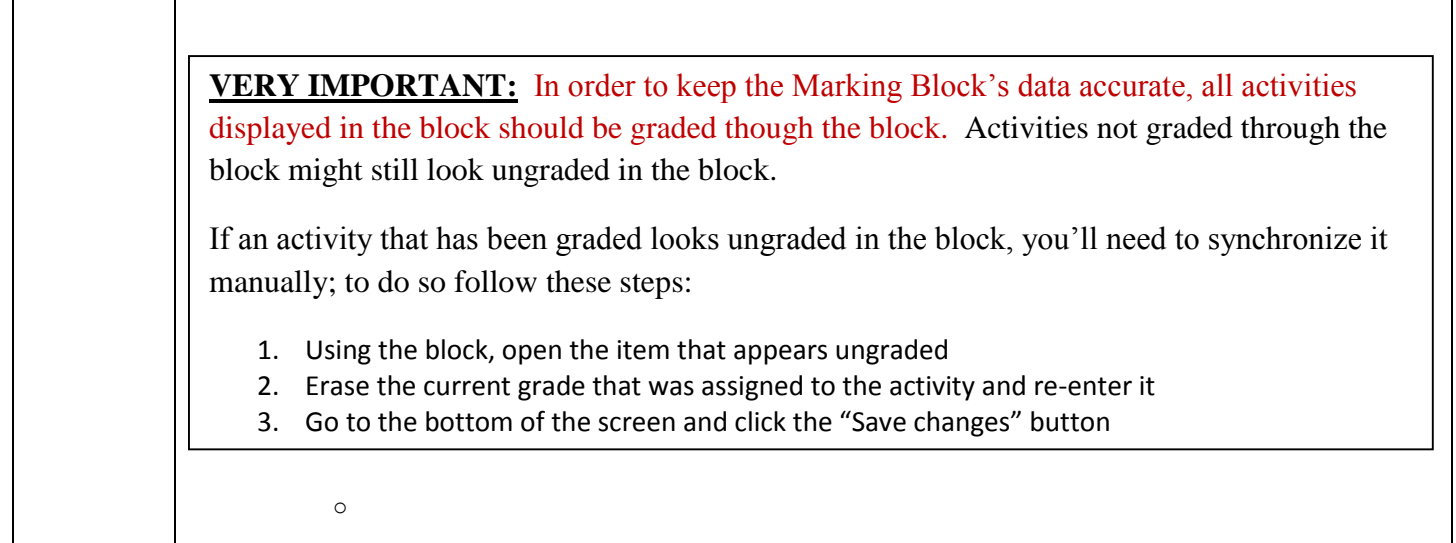

For questions and assistance, pleases contact *dlit@andrews.edu* or 269-471-3960. Adapted from Louisiana State University Information Technology Services; Moodle Quick Reference Guide, Summer 2012

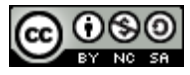